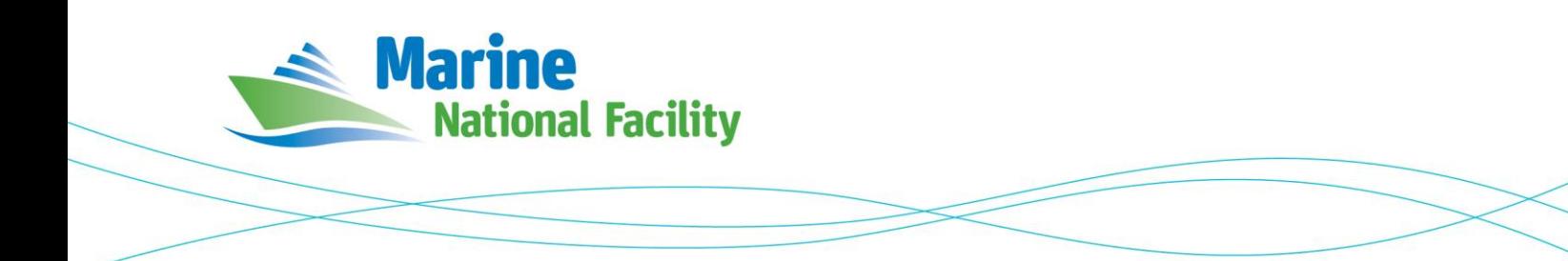

# **RV** *Investigator*

# **ADCP Processing Report**

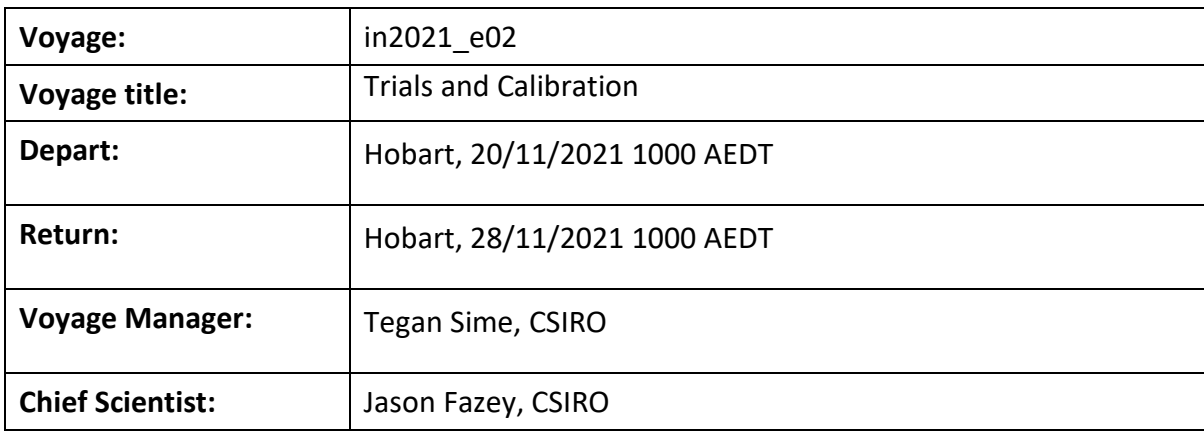

## **Document History**

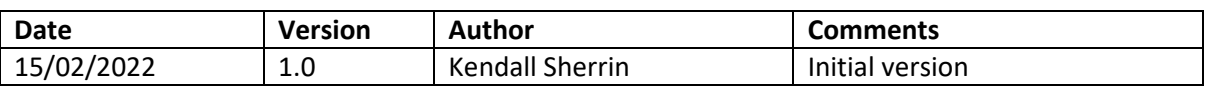

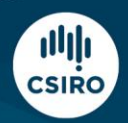

#### **Contents**

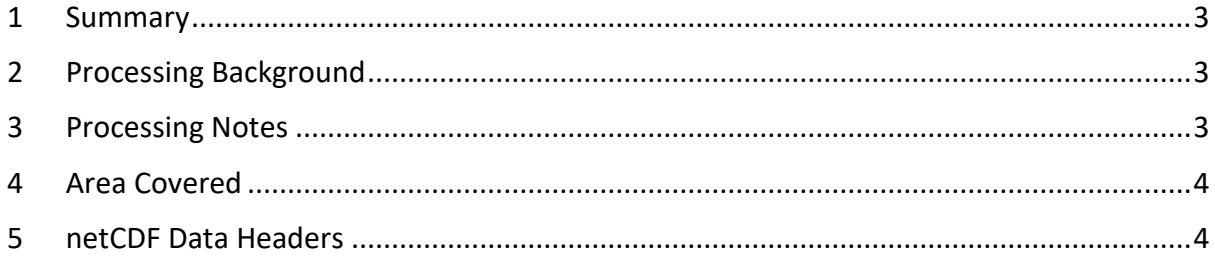

#### <span id="page-2-0"></span>**1 Summary**

Data was collected during in2021 e02 for the duration of the voyage. Data was collected using UHDAS and post-processed using CODAS.

Both the RDI Ocean Surveyor 150kHz ADCP and the RDI Ocean Surveyor 75kHz ADCP were run in narrowband. Data was not acquired on the broadband setting for either transducer.

The two ADCP's used internal triggering.

The drop keel was 'flush with the gondola' at 1.19m below the waterline for the duration of the voyage.

See the voyage computing and electronics report for more details regarding data acquisition.

### <span id="page-2-1"></span>**2 Processing Background**

<span id="page-2-2"></span>The University of Hawaii's CODAS software (codas focal 20.04 2021-05-01) was used for data postprocessing. (https://currents.soest.hawaii.edu/docs/adcp\_doc/index.html)

# **3 Processing Notes**

Heading correction was applied as there were 2 sections that did not have acceptable data. Amplitude and phase adjustments were re-applied after heading correction was completed.

Minor edits were applied to flag data where significant deviations in the data between transducers was observed.

#### <span id="page-3-0"></span>**4 Area Covered**

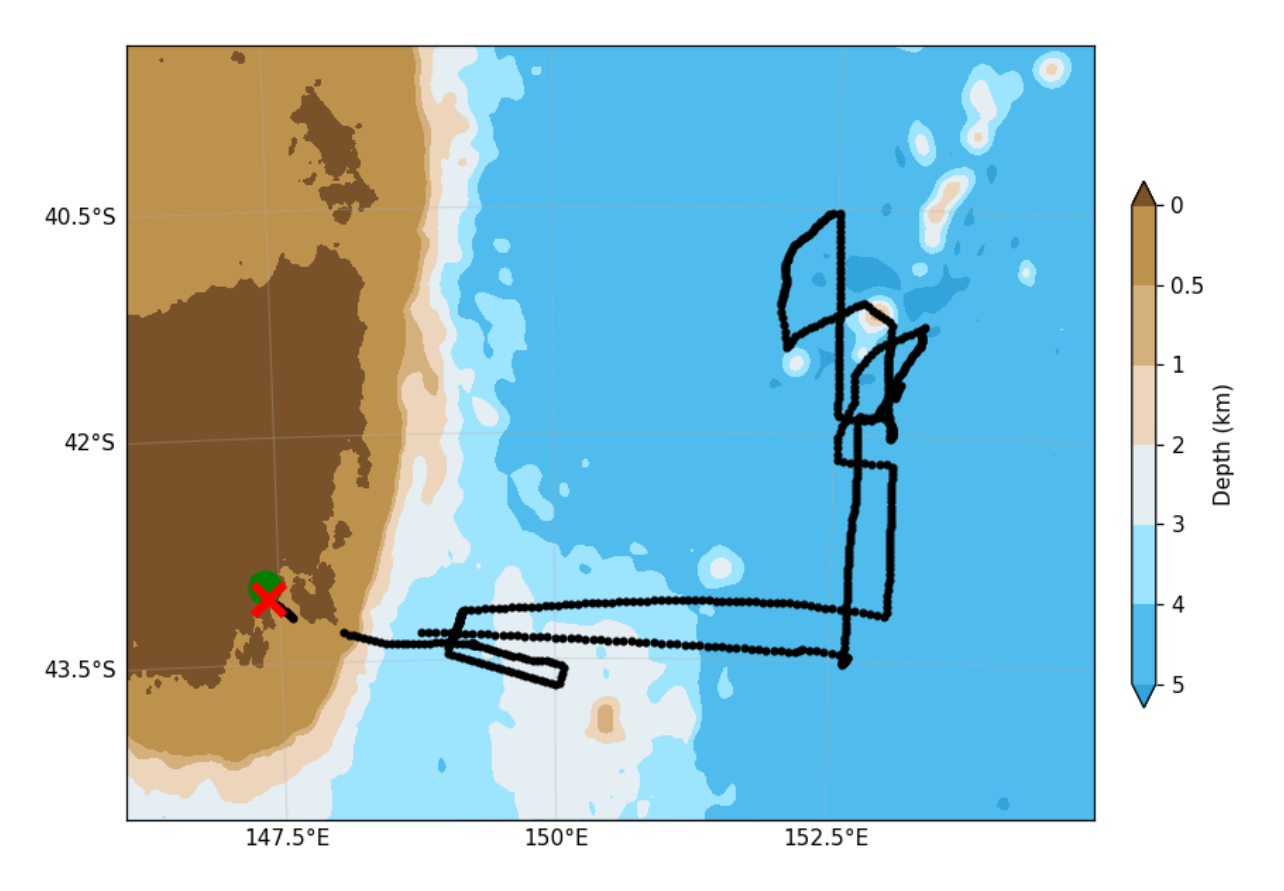

Please see the webpy\_bb and webpy\_nb folders for plots of collected data.

## <span id="page-3-1"></span>**5 netCDF Data Headers**

#### **5.1 os75 narrowband**

```
netcdf in2021_e02_os75nb {
dimensions:
      time = 2123 ;
      depth cell = 60;
variables:
      int trajectory ;
             trajectory:standard_name = "trajectory_id" ;
      double time(time) ;
             time: long name = "Decimal day" ;
             time:units = "days since 2021-01-01 00:00:00" ;
             time:C_format = "%12.5f" ;
             time: standard name = "time" ;
```

```
time:data_min = 323.37462962963 ;
      time:data max = 330.873645833333;
double lon(time) ;
      lon:missing value = 1.e+38 ;
      lon: long name = "Longitude" ;
      lon:units = "degrees east" ;
      lon:C_format = "%9.4f" ;
      lon: standard name = "longitude" ;
      lon:data min = 147.390519444444 ;
      lon:data max = 153.292880555556;
double lat(time) ;
      lat:missing_value = 1.e+38 ;
      lat:long_name = "Latitude" ;
      lat:units = "degrees north" ;
      lat:C format = "%9.4f" ;
      lat:standard name = "latitude" ;
      lat:datamin = -43.6775777777778 ;
      lat:data max = -40.5315;
float depth(time, depth cell) ;
      depth:missing_value = 1.e+38f ;
      depth:long name = "Depth" ;
      depth:units = "meter" ;
      depth:C_format = "\8.2f" ;
      depth:positive = "down" ;
      depth:data min = 29.99f ;
      depth:data_max = 973.99f ;
float u(time, depth cell) ;
      u: missing value = 1.e+38f ;
      u:long name = "Zonal velocity component" ;
      u:units = "meter second-1" ;
      u:C_format = "87.2f" ;
      u:data min = -1.014674f ;
      u:data max = 0.9470932f ;
float v(time, depth_cell) ;
      v:missing value = 1.e+38f ;
      v:long name = "Meridional velocity component" ;
      v:units = "meter second-1" ;
```

```
v:C format = "%7.2f" ;
      v:data min = -0.9269762f ;
      v:data max = 0.9321747f ;
short amp(time, depth cell) ;
      amp: missing value = 32767s;
      amp:long name = "Received signal strength" ;
      amp: C format = "%d" ;
      amp: data min = 16s;
      amp: data max = 217s ;
byte pg(time, depth cell) ;
      pg:missing_value = -1b ;
      pg:long_name = "Percent good pings" ;
      pg:C format = "%d" ;
      pg:data min = 0b ;
      pg:data max = 100b ;
byte pflag(time, depth cell) ;
      pflag: long name = "Editing flags" ;
      pflag:C format = "%d" ;
      pflag:data_min = 0b ;
      pflag:data_max = 6b ;
float heading(time) ;
      heading: missing value = 1.e+38f ;
      heading:long_name = "Ship heading" ;
      heading:units = "degrees" ;
      heading: C format = "%6.1f" ;
      heading: data_min = -180.f ;
      heading: data max = 179.9998f ;
float tr temp(time) ;
      tr temp: missing value = 1.e+38f ;
      tr temp: long name = "ADCP transducer temperature" ;
      tr_temp:units = "Celsius" ;
      tr temp: C format = "%4.1f" ;
      tr temp:data min = 12.38263f ;
      tr_temp:data_max = 16.82545f ;
short num pings(time) ;
      num pings:long name = "Number of pings averaged per ensemble" ;
      num pings:units = "None" ;
```

```
num pings: C format = "%d" ;
             num pings:data min = 45s ;
             num pings:data max = 133s ;
      float uship(time) ;
             uship: missing value = 1.e+38f ;
             uship: long name = "Ship zonal velocity component" ;
             uship:units = "meter second-1" ;
             uship: C format = "%9.4f" ;
             uship: data min = -6.23334f ;
             uship: data max = 6.497768f ;
      float vship(time) ;
             vship: missing value = 1.e+38f ;
             vship: long name = "Ship meridional velocity component" ;
             vship:units = "meter second-1" ;
             vship: C format = "%9.4f" ;
             vship: data min = -4.741938f ;
             vship: data max = 5.623335f ;
// global attributes:
             :featureType = "trajectoryProfile" ;
             :history = "Created: 2022-02-14 22:35:01 UTC" ;
             :Conventions = "COARDS" ;
             :software = "pycurrents" ;
             :hg changeset = "3211:63370479787a" ;
             :title = "Shipboard ADCP velocity profiles" ;
             :description = "Shipboard ADCP velocity profiles from in2021_e02 using 
instrument os75nb - Short Version." ;
             :cruise_id = "in2021_e02" ;
             :sonar = "os75nb";
             :yearbase = 2021;
             :ship_name = "RV Investigator" ;
             :CODAS_variables = "\n",
                    "Variables in this CODAS short-form Netcdf file are intended 
for most end-user\n",
                    "scientific analysis and display purposes. For additional 
information see\n",
                    "the CODAS_processing_note global attribute and the attributes 
of each\n",
```
"of the variables.\n",  $" \n\wedge n"$ , "\n",  $"----------$ =================================================================\n", "time Time at the end of the ensemble, days from start of year.\n", "lon, lat Longitude, Latitude from GPS at the end of the ensemble.\n", "u,v Ocean zonal and meridional velocity component profiles.\n", "uship, vship Zonal and meridional velocity components of the ship.\n", "heading Mean ship heading during the ensemble.\n", "depth Bin centers in nominal meters (no sound speed profile correction).\n", "tr\_temp ADCP transducer temperature.\n", "pg Percent Good pings for u, v averaging after editing.\n", "pflag Profile Flags based on editing, used to mask u,  $v.\n\wedge n$ ", "amp Received signal strength in ADCP-specific units; no correction\n", " for spreading or attenuation.\n", "============= =================================================================\n",  $" \n\wedge n"$ , "" ; :CODAS processing note =  $"\n\cdot\mathbb{n}"$ , "CODAS processing note:\n", "======================\n", "\n", "Overview\n",  $"------\n\cdot n"$ , "The CODAS database is a specialized storage format designed for\n", "shipboard ADCP data. \"CODAS processing\" uses this format to hold\n", "averaged shipboard ADCP velocities and other variables, during the\n", "stages of data processing. The CODAS database stores velocity\n",

- 8 -

"profiles relative to the ship as east and north components along with\n", "position, ship speed, heading, and other variables. The netCDF \*short\*\n", "form contains ocean velocities relative to earth, time, position,\n", "transducer temperature, and ship heading; these are designed to be\n", "\"ready for immediate use\". The netCDF \*long\* form is just a dump of\n", "the entire CODAS database. Some variables are no longer used, and all\n", "have names derived from their original CODAS names, dating back to the\n", "late 1980\'s.\n", "\n", "Post-processing\n",  $"-----------\n\chi n"$ "CODAS post-processing, i.e. that which occurs after the single-ping\n", "profiles have been vector-averaged and loaded into the CODAS database,\n", "includes editing (using automated algorithms and manual tools),\n", "rotation and scaling of the measured velocities, and application of a\n", "time-varying heading correction. Additional algorithms developed more\n", "recently include translation of the GPS positions to the transducer\n", "location, and averaging of ship\'s speed over the times of valid pings\n", "when Percent Good is reduced. Such post-processing is needed prior to\n", "submission of \"processed ADCP data\" to JASADCP or other archives.\n",  $" \n\wedge n"$ , "Full CODAS processing\n", "---------------------\n", "Whenever single-ping data have been recorded, full CODAS processing\n", "provides the best end product.\n", "\n",

- 9 -

"Full CODAS processing starts with the single-ping velocities in beam\n", "coordinates. Based on the transducer orientation relative to the\n", "hull, the beam velocities are transformed to horizontal, vertical, and\n", "\"error velocity\" components. Using a reliable heading (typically from\n", "the ship\'s gyro compass), the velocities in ship coordinates are\n", "rotated into earth coordinates.\n", "\n", "Pings are grouped into an \"ensemble\" (usually 2-5 minutes duration)\n", "and undergo a suite of automated editing algorithms (removal of\n", "acoustic interference; identification of the bottom; editing based on\n", "thresholds; and specialized editing that targets CTD wire interference\n", "and \"weak, biased profiles\". The ensemble of single-ping velocities\n", "is then averaged using an iterative reference layer averaging scheme.\n", "Each ensemble is approximated as a single function of depth, with a\n", "zero-average over a reference layer plus a reference layer velocity\n", "for each ping. Adding the average of the single-ping reference layer\n", "velocities to the function of depth yields the ensembleaverage\n", "velocity profile. These averaged profiles, along with ancillary\n", "measurements, are written to disk, and subsequently loaded into the\n", "CODAS database. Everything after this stage is \"postprocessing\".\n", "\n", "note (time):\n",  $"--------\n\cdot n"$ , "Time is stored in the database using UTC Year, Month, Day, Hour,\n", "Minute, Seconds. Floating point time \"Decimal Day\" is the floating\n",

- 10 -

"point interval in days since the start of the year, usually the year\n", "of the first day of the cruise.\n", "\n", "\n", "note (heading):\n",  $"$ ---------------\n", "CODAS processing uses heading from a reliable device, and  $(i f\$  n", "available) uses a time-dependent correction by an accurate heading\n", "device. The reliable heading device is typically a gyro compass (for\n", "example, the Bridge gyro). Accurate heading devices can be POSMV,\n", "Seapath, Phins, Hydrins, MAHRS, or various Ashtech devices; this\n", "varies with the technology of the time. It is always confusing to\n", "keep track of the sign of the heading correction. Headings are written\n", "degrees, positive clockwise. setting up some variables:\n",  $" \n\wedge n"$ , "X = transducer angle (CONFIG1\_heading\_bias)\n", " positive clockwise (beam 3 angle relative to ship)\n", "G = Reliable heading (gyrocompass)\n", "A = Accurate heading\n", "dh =  $G - A$  = time-dependent heading correction (ANCIL2\_watrk\_hd\_misalign)\n",  $" \n\wedge n"$ , "Rotation of the measured velocities into the correct coordinate system\n", "amounts to  $(u+i*v)*(exp(i*theta))$  where theta is the sum of the\n", "corrected heading and the transducer angle.\n",  $" \n\wedge n"$ , "theta =  $X + (G - dh) = X + G - dh \n\cdot n$ ", "\n",  $" \n\wedge n"$ , "Watertrack and Bottomtrack calibrations give an indication of the\n",

```
"residual angle offset to apply, for example if mean and median 
of the\n",
                 "phase are all 0.5 (then R=0.5). Using the \"rotate\"
command,\n",
                 "the value of R is added to \"ANCIL2 watrk hd misalign\".\n",
                 "\n\n\vee n",
                 "new dh = dh + R\n\ln",
                 " \n\wedge n",
                 "Therefore the total angle used in rotation is\n",
                 "\n",
                 "new theta = X + G - dh new\n",
                 " = X + G - (dh + R)\n",
                 " = (X - R) + (G - dh)\n",
                 " \n\wedge n",
                 "The new estimate of the transducer angle is: X - R \n\ln",
                 "ANCIL2 watrk hd misalign contains: dh + R\n",
                 "\n",
                 "====================================================\n",
                 " \n\wedge n",
                 "Profile flags\n",
                 "-----------\n\cdot n","Profile editing flags are provided for each depth cell:\n",
                 " \n\wedge n",
                 "binary decimal below Percent\n",
                 "value value bottom Good bin\n",
                 "-------+----------+--------+----------+-------+\n",
                 "000 0\n",
                 "001 1 bad\n",
                 "010 2 bad\n",
                 "011 3 bad bad\n",
                 "100 4 bad\n",
                 "101 5 bad bad\n",
                 "110 6 bad bad\n",
                 "111 \qquad \qquad 7 bad bad bad\n",
                 "-------+----------+--------+----------+-------+\n",
                 "" ;
```
}

#### **5.2 os150 narrowband**

```
netcdf in2021_e02_os150nb {
dimensions:
      time = 2136;
      depth cell = 60;
variables:
      int trajectory ;
             trajectory: standard name = "trajectory id";
      double time(time) ;
             time: long name = "Decimal day" ;
             time:units = "days since 2021-01-01 00:00:00" ;
             time: C format = "\$12.5f" ;
             time:standard_name = "time" ;
             time:data min = 323.083587962963;
             time:data max = 330.873645833333;
      double lon(time) ;
             lon:missing_value = 1.e+38 ;
             lon: long name = "Longitude" ;
             lon:units = "degrees east" ;
             lon:C_format = "\$9.4f" ;lon: standard name = "longitude" ;
             lon:data min = 147.373988888889 ;
             lon:data max = 153.292772222222 ;
      double lat(time) ;
             lat: missing value = 1.e+38 ;
             lat: long name = "Latitude" ;
             lat: units = "degrees north" ;
             lat:C format = "%9.4f" ;
             lat:standard name = "latitude" ;
             lat:data_min = -43.6775972222222 ;
             lat:data max = -40.5314916666667;
      float depth(time, depth cell) ;
             depth:missing_value = 1.e+38f ;
             depth:long_name = "Depth" ;
             depth:units = "meter";
             depth:C format = "88.2f" ;
```

```
depth:positive = "down" ;
      depth:data min = 17.94f ;
      depth:data max = 490.f;
float u(time, depth cell) ;
      u: missing value = 1.e+38f ;
      u: long name = "Zonal velocity component" ;
      u:units = "meter second-1" ;
      u:C format = "%7.2f" ;
      u:data min = -0.9401865f ;
      u:data max = 1.481087f ;
float v(time, depth_cell) ;
      v:missing_value = 1.e+38f ;
      v:long_name = "Meridional velocity component" ;
      v:units = "meter second-1" ;
      v:C format = "%7.2f" ;
      v:data min = -2.027783f ;
      v:data max = 0.8759611f ;
short amp(time, depth cell) ;
      amp: missing value = 32767s;
      amp:long_name = "Received signal strength" ;
      amp: C format = "%d" ;
      amp: data min = 23s ;
      amp:data_max = 229s ;
byte pg(time, depth_cell) ;
      pg:missing value = -1b ;
      pg:long_name = "Percent good pings" ;
      pg:C format = "\d" ;
      pg:data min = 0b ;
      pg:data max = 100b ;
byte pflag(time, depth cell) ;
      pflag:long_name = "Editing flags" ;
      pflag:C format = "%d" ;
      pflag:data min = 0b ;
      pflag:data_max = 6b ;
float heading(time) ;
      heading: missing value = 1.e+38f ;
      heading: long name = "Ship heading" ;
```

```
heading:units = "degrees" ;
             heading: C format = "%6.1f" ;
             heading: data min = -179.9995f ;
             heading: data max = 179.9986f ;
      float tr temp(time) ;
             tr temp: missing value = 1.e+38f ;
             tr_temp:long_name = "ADCP transducer temperature" ;
             tr temp: units = "Celsius" ;
             tr temp: C format = " %4.1f" ;
             tr temp:data min = 12.23157f ;
             tr_temp:data_max = 16.67284f ;
      short num pings(time) ;
             num pings:long name = "Number of pings averaged per ensemble" ;
             num pings:units = "None" ;
             num pings: C format = "%d" ;
             num pings:data min = 80s ;
             num pings:data max = 250s ;
      float uship(time) ;
             uship: missing value = 1.e+38f ;
             uship:long_name = "Ship zonal velocity component" ;
             uship:units = "meter second-1" ;
             uship: C format = "%9.4f" ;
             uship:data_min = -6.233469f;
             uship: data max = 6.489548f;
      float vship(time) ;
             vship:missing_value = 1.e+38f ;
             vship: long name = "Ship meridional velocity component" ;
             vship:units = "meter second-1" ;
             vship: C format = "%9.4f" ;
             vship: data min = -5.892567f ;
             vship: data_max = 5.623696f;
// global attributes:
             :featureType = "trajectoryProfile" ;
             :history = "Created: 2022-02-14 22:45:50 UTC" ;
             :Conventions = "COARDS" ;
```
:software = "pycurrents" ;

```
- 15 -
```

```
:hg changeset = "3211:63370479787a" ;
             :title = "Shipboard ADCP velocity profiles" ;
             :description = "Shipboard ADCP velocity profiles from in2021_e02 using 
instrument os150nb - Short Version." ;
             :cruise_id = "in2021_e02" ;
             :sonar = "os150nb" ;
             : vearbase = 2021 ;
             : ship name = "RV Investigator" ;
             :CODAS variables = "\ln",
                    "Variables in this CODAS short-form Netcdf file are intended 
for most end-user\n",
                    "scientific analysis and display purposes. For additional 
information see\n",
                    "the CODAS_processing_note global attribute and the attributes 
of each\n",
                    "of the variables.\n",
```

```
" \n\wedge n",
" \n\wedge n",
```
 $"-----|$ 

=================================================================\n", "time Time at the end of the ensemble, days from start of year.\n", "lon, lat Longitude, Latitude from GPS at the end of the ensemble.\n", "u,v Ocean zonal and meridional velocity component profiles.\n", "uship, vship Zonal and meridional velocity components of the ship.\n", "heading Mean ship heading during the ensemble.\n", "depth Bin centers in nominal meters (no sound speed profile correction).\n", "tr\_temp ADCP transducer temperature.\n", "pg Percent Good pings for u, v averaging after editing.\n", "pflag Profile Flags based on editing, used to mask u,  $v.\n\wedge n$ ", "amp Received signal strength in ADCP-specific units; no correction\n", for spreading or attenuation.  $\ln$ ,  $"-----|$ =================================================================\n",  $" \n\wedge n"$ ,

 $" " " \cdot \cdot \cdot$ 

:CODAS\_processing\_note = "\n", "CODAS processing note:\n",  $"-----|n"$ , "\n", "Overview\n",  $"------\n\cdot n"$ , "The CODAS database is a specialized storage format designed for\n", "shipboard ADCP data. \"CODAS processing\" uses this format to hold\n", "averaged shipboard ADCP velocities and other variables, during the\n", "stages of data processing. The CODAS database stores velocity\n", "profiles relative to the ship as east and north components along with\n", "position, ship speed, heading, and other variables. The netCDF \*short\*\n", "form contains ocean velocities relative to earth, time, position,\n", "transducer temperature, and ship heading; these are designed to be\n", "\"ready for immediate use\". The netCDF \*long\* form is just a dump of\n", "the entire CODAS database. Some variables are no longer used, and all\n", "have names derived from their original CODAS names, dating back to the\n", "late 1980\'s.\n",  $" \n\wedge n"$ , "Post-processing\n", "---------------\n", "CODAS post-processing, i.e. that which occurs after the single-ping\n", "profiles have been vector-averaged and loaded into the CODAS database,\n", "includes editing (using automated algorithms and manual tools),\n", "rotation and scaling of the measured velocities, and application of a\n", "time-varying heading correction. Additional algorithms developed more\n", "recently include translation of the GPS positions to the transducer\n",

- 17 -

"location, and averaging of ship\'s speed over the times of valid pings\n", "when Percent Good is reduced. Such post-processing is needed prior to\n", "submission of \"processed ADCP data\" to JASADCP or other archives.\n",  $" \n\wedge n"$ , "Full CODAS processing\n", "---------------------\n", "Whenever single-ping data have been recorded, full CODAS processing\n", "provides the best end product.\n", "\n", "Full CODAS processing starts with the single-ping velocities in beam\n", "coordinates. Based on the transducer orientation relative to the\n", "hull, the beam velocities are transformed to horizontal, vertical, and\n", "\"error velocity\" components. Using a reliable heading (typically from\n", "the ship\'s gyro compass), the velocities in ship coordinates are\n", "rotated into earth coordinates.\n",  $" \n\wedge n"$ , "Pings are grouped into an \"ensemble\" (usually 2-5 minutes duration)\n", "and undergo a suite of automated editing algorithms (removal of\n", "acoustic interference; identification of the bottom; editing based on\n", "thresholds; and specialized editing that targets CTD wire interference\n", "and \"weak, biased profiles\". The ensemble of single-ping velocities\n", "is then averaged using an iterative reference layer averaging scheme.\n", "Each ensemble is approximated as a single function of depth, with a\n", "zero-average over a reference layer plus a reference layer velocity\n", "for each ping. Adding the average of the single-ping reference layer\n", "velocities to the function of depth yields the ensembleaverage\n",

- 18 -

"velocity profile. These averaged profiles, along with ancillary\n", "measurements, are written to disk, and subsequently loaded into the\n", "CODAS database. Everything after this stage is \"postprocessing\".\n",  $" \n\wedge n"$ , "note (time):\n",  $"--------\n\cdot n"$ . "Time is stored in the database using UTC Year, Month, Day, Hour,\n", "Minute, Seconds. Floating point time \"Decimal Day\" is the floating\n", "point interval in days since the start of the year, usually the year\n", "of the first day of the cruise.\n", "\n",  $" \n\wedge n"$ , "note (heading):\n",  $"---------\n\t\frac{n}{n}$ "CODAS processing uses heading from a reliable device, and  $(i f\$  n", "available) uses a time-dependent correction by an accurate heading\n", "device. The reliable heading device is typically a gyro compass (for\n", "example, the Bridge gyro). Accurate heading devices can be POSMV,\n", "Seapath, Phins, Hydrins, MAHRS, or various Ashtech devices; this\n", "varies with the technology of the time. It is always confusing to\n", "keep track of the sign of the heading correction. Headings are written\n", "degrees, positive clockwise. setting up some variables:\n", "\n", "X = transducer angle (CONFIG1 heading bias)  $\ln$ ", positive clockwise (beam 3 angle relative to ship)  $\n\cdot$ , "G = Reliable heading (gyrocompass)\n", "A = Accurate heading\n", "dh =  $G - A$  = time-dependent heading correction (ANCIL2\_watrk\_hd\_misalign)\n",

- 19 -

 $" \n\wedge n"$ ,

"Rotation of the measured velocities into the correct coordinate system\n", "amounts to  $(u+i*v)*(exp(i*theta))$  where theta is the sum of the\n", "corrected heading and the transducer angle.\n",  $"\n\$ ", "theta =  $X + (G - dh) = X + G - dh \n\cdot \n\cdot$  $" \n\wedge n"$ , "\n", "Watertrack and Bottomtrack calibrations give an indication of the\n", "residual angle offset to apply, for example if mean and median of the\n", "phase are all  $0.5$  (then R=0.5). Using the \"rotate\" command,\n", "the value of R is added to \"ANCIL2\_watrk\_hd\_misalign\".\n",  $" \n\wedge n"$ , "new dh = dh +  $R\n\ln$ ",  $" \n\wedge n"$ , "Therefore the total angle used in rotation is\n", "\n", "new theta =  $X + G - dh$  new\n", " = X + G - (dh + R)\n", " = (X - R) + (G - dh)\n", "\n", "The new estimate of the transducer angle is:  $X - R \n\ln$ ", "ANCIL2 watrk hd misalign contains: dh + R\n", "\n", "====================================================\n",  $" \n\wedge n"$ , "Profile flags\n",  $"-----------\n\cdot n",$ "Profile editing flags are provided for each depth cell:\n",  $" \n\wedge n"$ , "binary decimal below Percent\n", "value value bottom Good bin\n", "-------+----------+--------+----------+-------+\n", "000 0\n", "001  $1$  bad\n",

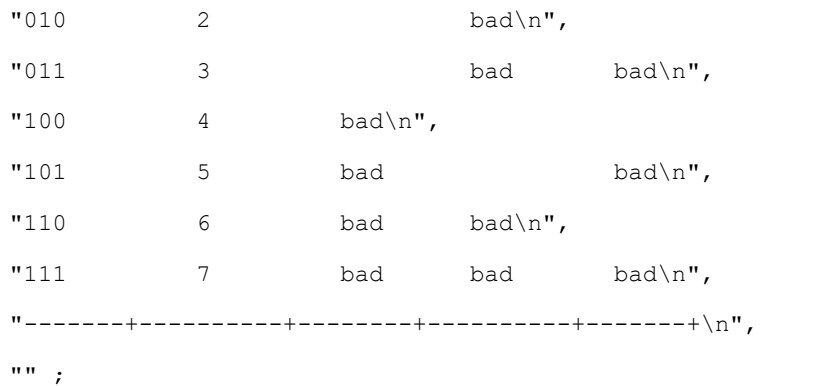

}